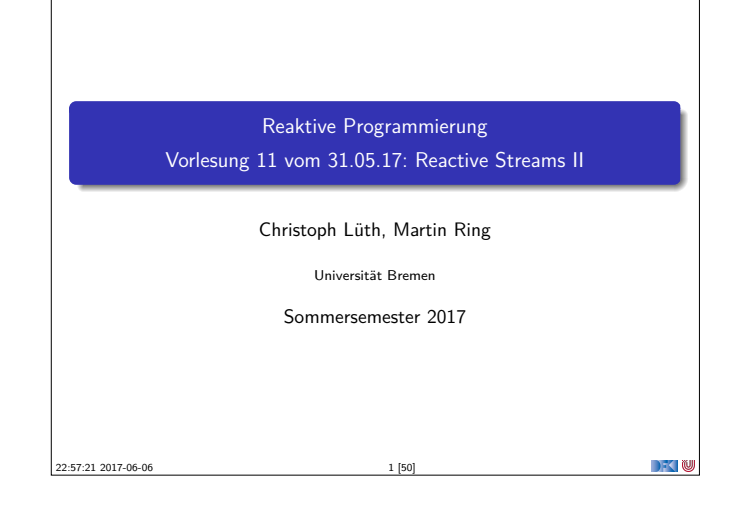

# **Rückblick: Observables**  $\triangleright$  Observables sind "asynchrone Iterables"  $\triangleright$  Asynchronität wird durch Inversion of Control erreicht Es bleiben drei Probleme: <sup>I</sup> Die Gesetze der Observable können leicht verletzt werden. <sup>I</sup> Ausnahmen beenden den Strom - Fehlerbehandlung? <sup>I</sup> Ein zu schneller Observable kann den Empfangenden Thread überfluten  $\rightarrow$   $\rightarrow$   $\rightarrow$   $\rightarrow$   $\rightarrow$ RP SS 2017 3 [50]

## **Fehlerbehandlung**

RP SS 2017

- <sup>I</sup> Wenn Datenströme Fehler produzieren, können wir diese möglicherweise behandeln.
- <sup>I</sup> Aber: Observer.onError beendet den Strom.

```
observable . subscribe (
 onNext = printIn,
 onError = ???,
 onCompleted = printIn("done"))
```
 $\rightarrow$  Observer.onError ist für die Wiederherstellung des Stroms ungeeignet!

 $\rightarrow$   $\sim$  10

■ Idee: Wir brauchen mehr Kombinatoren!

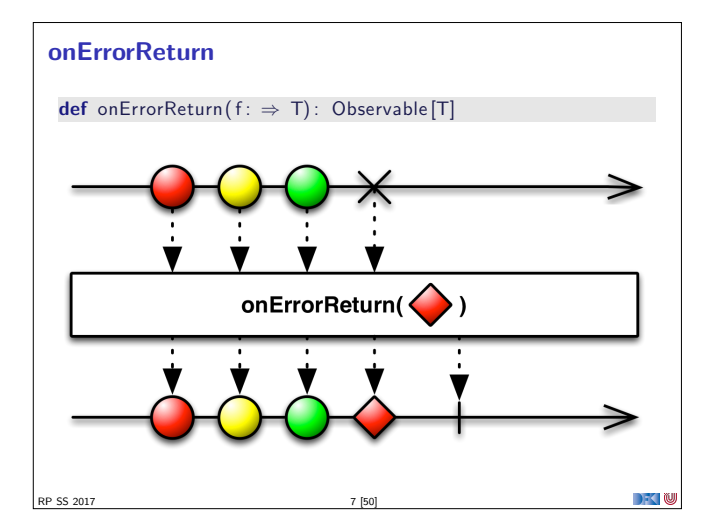

## **Fahrplan**

- $\blacktriangleright$  Einführung
- $\blacktriangleright$  Monaden als Berechnungsmuster
- $\blacktriangleright$  Nebenläufigkeit: Futures and Promises
- ▶ Aktoren I: Grundlagen  $\blacktriangleright$  Aktoren II: Implementation
- $\blacktriangleright$  Bidirektionale Programmierung
- $\blacktriangleright$  Meta-Programmierung
- ► Reaktive Ströme I
- ► Reaktive Ströme II
- $\blacktriangleright$  Functional Reactive Programming
- $\blacktriangleright$  Software Transactional Memory
- $\blacktriangleright$  Eventual Consistency

RP SS 2017

}

- ▶ Robustheit und Entwurfsmuster
- $\blacktriangleright$  Theorie der Nebenläufigkeit, Abschluss

## **Datenstromgesetze**

- ► onNext\*(onError|onComplete)
- <sup>I</sup> Kann leicht verletzt werden:
	- Observable [ $Int$ ] { observer  $\Rightarrow$ observer . onNext(42) observer . onCompleted() observer . onNext(1000) Subscription ()

RP SS 2017 4 [50]

 $\triangleright$  Wir können die Gesetze erzwingen: CODE DEMO

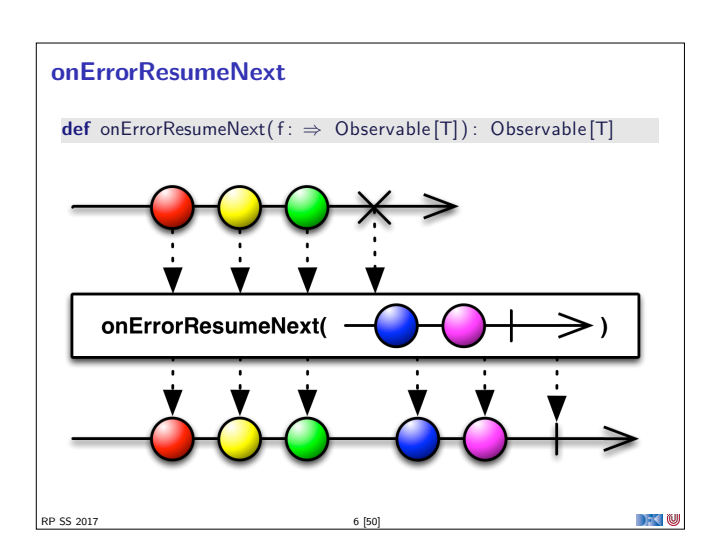

 $\Box$   $\Box$ 

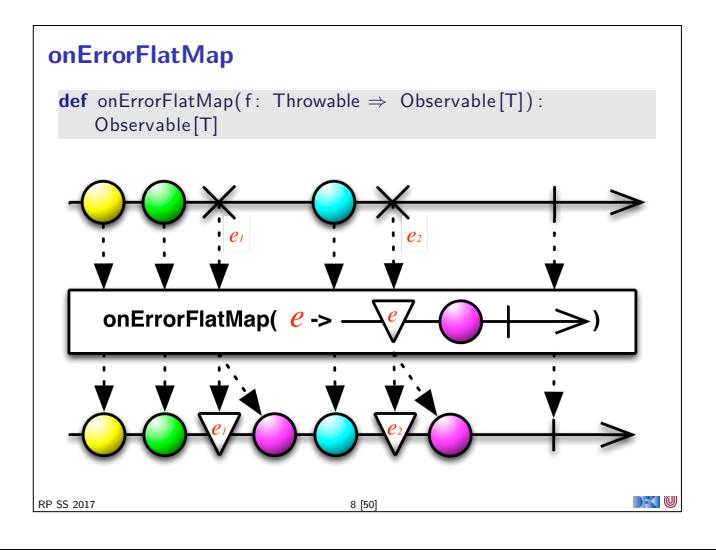

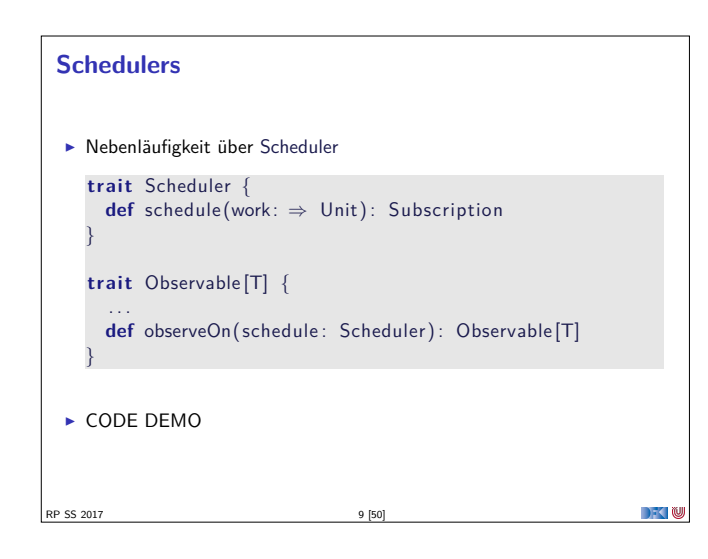

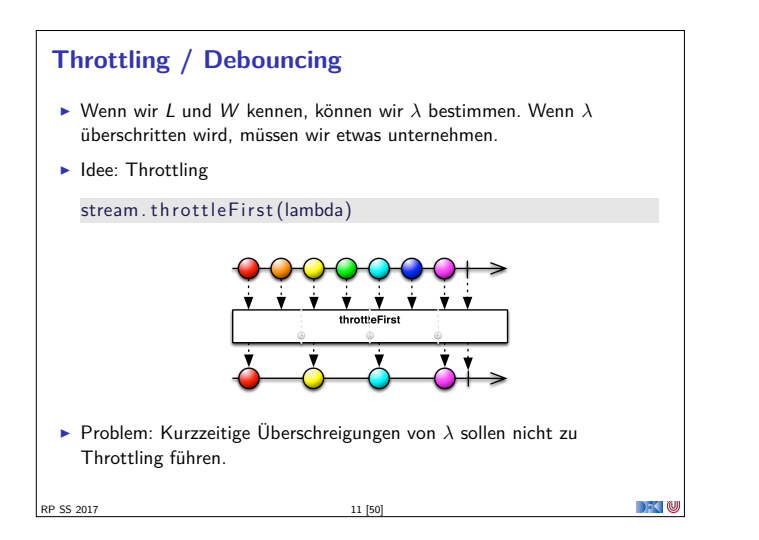

## **Back Pressure**

- <sup>I</sup> Wenn wir Kontrolle über die Produktion der Daten haben, ist es unsinnig, sie wegzuwerfen!
- <sup>I</sup> Wenn der Konsument keine Daten mehr annehmen kann soll der Produzent aufhören sie zu Produzieren.
- **Erste Idee: Wir können den produzierenden Thread blockieren**

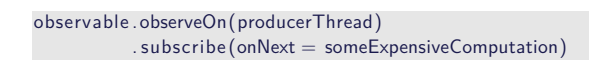

**F** Reaktive Datenströme sollen aber gerade verhindern, dass Threads blockiert werden!

RP SS 2017

 $\rightarrow$   $\sim$  100

DKI

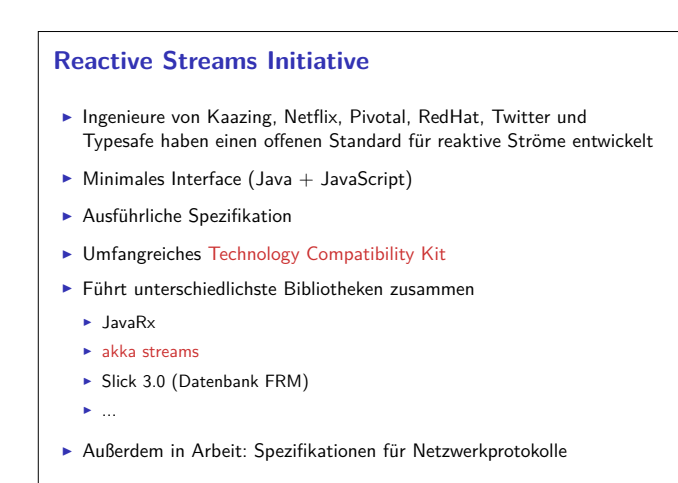

RP SS 2017 15 [50]

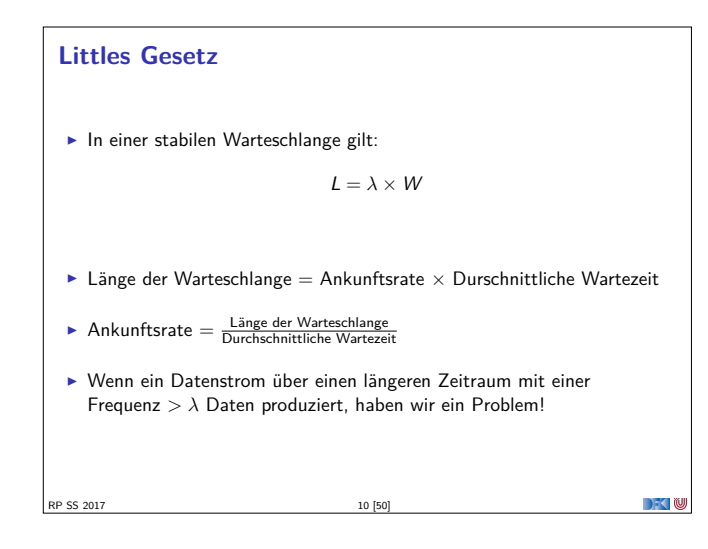

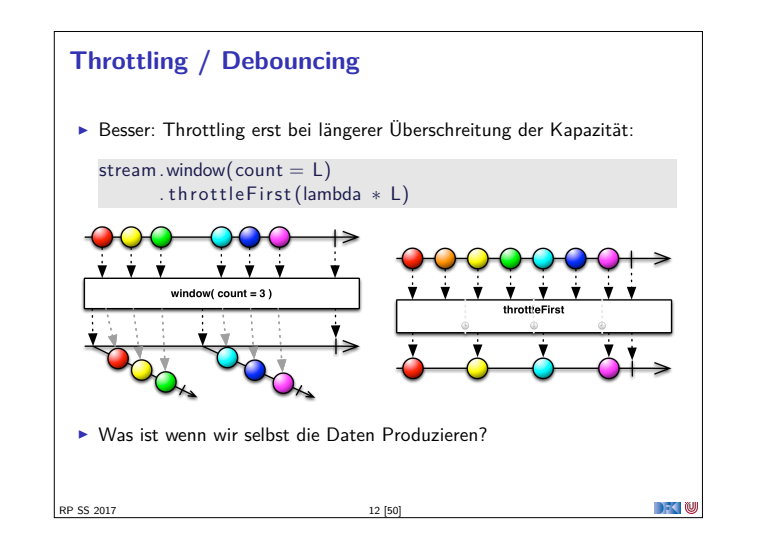

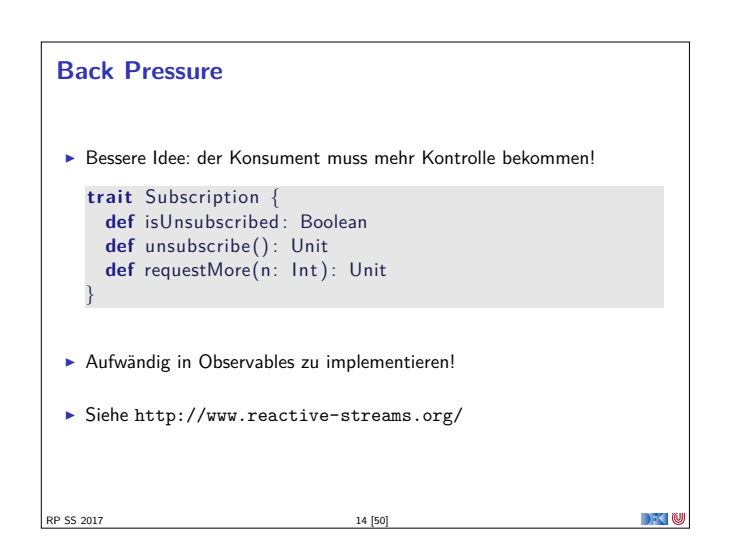

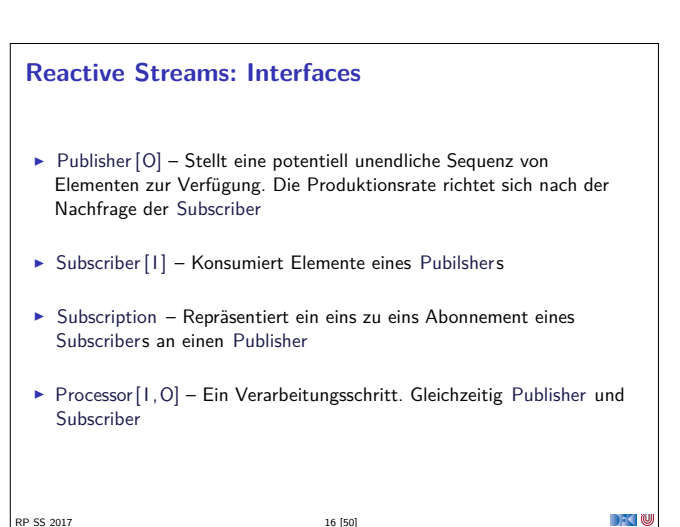

### **Reactive Streams: 1. Publisher [T]**

def subscribe (s: Subscriber [T]): Unit

- 1. The total number of onNext signals sent by a Publisher to a Subscriber MUST be less than or equal to the total number of elements requested by that Subscriber's Subscription at all times.
- 2. A Publisher MAY signal less onNext than requested and terminate the Subscription by calling onComplete or onError.
- onSubscribe, onNext, onError and onComplete signaled to a Subscriber MUST be signaled sequentially (no concurrent notifications).
- 4. If a Publisher fails it MUST signal an onError.
- 5. If a Publisher terminates successfully (finite stream) it MUST signal an onComplete.
- 6. If a Publisher signals either onError or onComplete on a Subscriber, that Subscriber's Subscription MUST be considered cancelled.

 $17 [50]$ 

#### **Reactive Streams: 2. Subscriber [T]**

**def** onComplete: Unit **def** onError(t: Throwable): Unit **def** onNext( t : T) : Unit def onSubscribe (s: Subscription): Unit

- 1. <sup>A</sup> Subscriber MUST signal demand via Subscription . request (long n) to receive onNext signals.
- 2. If a Subscriber suspects that its processing of signals will negatively impact its Publisher's responsivity, it is RECOMMENDED that it asynchronously dispatches its signals.
- 3. Subscriber .onComplete() and Subscriber . onError(Throwable t) MUST NOT call any methods on the Subscription or the Publisher.
- 4. Subscriber .onComplete() and Subscriber . onError(Throwable t) MUST consider the Subscription cancelled after having received the signal.
- 5. <sup>A</sup> Subscriber MUST call Subscription . cancel () on the given Subscription after an onSubscribe signal if it already has an active Subscription .

#### **Reactive Streams: 2. Subscriber [T]**

**def** onComplete: Unit **def** onError(t: Throwable): Unit **def** onNext( t : T) : Unit def onSubscribe (s: Subscription): Unit

RP SS 2017 19 [50]

- 11. <sup>A</sup> Subscriber MUST make sure that all calls on its onXXX methods happen-before the processing of the respective signals. I.e. the Subscriber must take care of properly publishing the signal to its processing logic.
- 12. Subscriber .onSubscribe MUST be called at most once for a given Subscriber (based on object equality).

13. Calling onSubscribe, onNext, onError or onComplete MUST return normally except when any provided parameter is null in which case it MUST throw a java.lang. NullPointerException to the caller, for all other situations the only legal way for a Subscriber to signal failure is by cancelling its Subscription . In the case that this rule is violated, any associated Subscription to the Subscriber MUST be considered as cancelled, and the caller MUST raise this error condition in a fashion that is adequate for the runtime environment.

RP SS 2017 21 [50]

**Reactive Streams: 3. Subscription**

**def** cancel () : Unit **def** request (n: Long) : Unit

- 7. After the Subscription is cancelled, additional Subscription . cancel () MUST be NOPs.
- 8. While the Subscription is not cancelled. Subscription . request (long n) MUST register the given number of additional elements to be produced to the respective subscriber.
- 9. While the Subscription is not cancelled, Subscription . request (long n) MUST signal onError with a java.lang.IllegalArgumentException if the argument is <sup>≤</sup> 0. The cause message MUST include a reference to this rule and/or quote the full rule.
- 10. While the Subscription is not cancelled, Subscription . request (long n) MAY synchronously call onNext on this (or other) subscriber(s).
- 11. While the Subscription is not cancelled, Subscription . request (long n) MAY synchronously call onComplete or onError on this (or other) subscriber(s).

**Reactive Streams: 1. Publisher [T]**

def subscribe (s: Subscriber [T]): Unit

- Once a terminal state has been signaled (onError, onComplete) it is REQUIRED that no further signals occur.
- 8. If a Subscription is cancelled its Subscriber MUST eventually stop being signaled.

9. Publisher . subscribe MUST call onSubscribe on the provided Subscriber prior to any other signals to that Subscriber and MUST return normally, except when the provided Subscriber is null in which case it MUST throw a java.lang.NullPointerException to the caller, for all other situations the only legal way to signal failure (or reject the Subscriber) is by calling onError (after calling onSubscribe).

- 10. Publisher . subscribe MAY be called as many times as wanted but MUST be with a different Subscriber each time.
- 11. <sup>A</sup> Publisher MAY support multiple Subscribers and decides whether each Subscription is unicast or multicast.

DKU

RP SS 2017 18 [50]

 $\rightarrow$   $\blacksquare$ 

 $\sim$  100

**DECLINE** 

 $\mathbb{R}$  w

- **Reactive Streams: 2. Subscriber [T] def** onComplete: Unit def onError (t: Throwable): Unit **def** onNext(t: T): Unit def onSubscribe (s: Subscription): Unit 6. <sup>A</sup> Subscriber MUST call Subscription . cancel () if it is no longer valid to the Publisher without the Publisher having signaled onError or onComplete. 7. <sup>A</sup> Subscriber MUST ensure that all calls on its Subscription take place from the same thread or provide for respective external synchronization. 8. <sup>A</sup> Subscriber MUST be prepared to receive one or more onNext signals after having called Subscription .cancel() if there are still requested elements pending. Subscription . cancel () does not guarantee to perform the underlying cleaning operations immediately. 9. <sup>A</sup> Subscriber MUST be prepared to receive an onComplete signal with or without a preceding Subscription . request (long n) call.
	- 10. <sup>A</sup> Subscriber MUST be prepared to receive an onError signal with or without a preceding Subscription . request (long n) call.

## **Reactive Streams: 3. Subscription**

RP SS 2017 20 [50]

**def** cancel () : Unit **def** request (n: Long) : Unit

- 1. Subscription . request and Subscription . cancel MUST only be called inside of its Subscriber context. A Subscription represents the unique relationship between a Subscriber and a Publisher.
- 2. The Subscription MUST allow the Subscriber to call Subscription . request synchronously from within onNext or onSubscribe.
- 3. Subscription . request MUST place an upper bound on possible synchronous recursion between Publisher and Subscriber.
- 4. Subscription . request SHOULD respect the responsivity of its caller by returning in a timely manner.
- 5. Subscription . cancel MUST respect the responsivity of its caller by returning in a timely manner, MUST be idempotent and MUST be thread-safe.
- 6. After the Subscription is cancelled, additional Subscription . request (long n) MUST be NOPs. 22 [50]

## **Reactive Streams: 3. Subscription def** cancel () : Unit **def** request (n: Long) : Unit 12. While the Subscription is not cancelled, Subscription . cancel () MUST request the Publisher to eventually stop signaling its Subscriber. The operation is NOT REQUIRED to affect the Subscription immediately. 13. While the Subscription is not cancelled, Subscription . cancel () MUST request the Publisher to eventually drop any references to the corresponding subscriber. Re-subscribing with the same Subscriber object is discouraged, but this specification does not mandate that it is disallowed since that would mean having to store previously cancelled subscriptions indefinitely.

14. While the Subscription is not cancelled, calling Subscription . cancel MAY cause the Publisher, if stateful, to transition into the shut-down state if no other Subscription exists at this point.

**RP SS 2017** 24 [50]

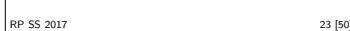

## **Reactive Streams: 3. Subscription def** cancel () : Unit **def** request (n: Long) : Unit 16. Calling Subscription . cancel MUST return normally. The only legal way to signal failure to a Subscriber is via the onError method. 17. Calling Subscription . request MUST return normally. The only legal way to signal failure to a Subscriber is via the onError method. 18. <sup>A</sup> Subscription MUST support an unbounded number of calls to request and MUST support a demand (sum requested - sum delivered) up to  $2^{63} - 1$ (java .lang.Long.MAX\_VALUE). A demand equal or greater than 2<sup>63</sup> <sup>−</sup> <sup>1</sup> (java .lang.Long.MAX\_VALUE) MAY be considered by the Publisher as "effectively unbounded". RP SS 2017 25 [50]  $\mathbb{R}$  is the  $\mathbb{C}$

## **Akka Streams**

<sup>I</sup> Vollständige Implementierung der Reactive Streams Spezifikation

**DECLIN** 

**DECLI** 

- $\blacktriangleright$  Basiert auf Datenflussgraphen und Materialisierern
- $\triangleright$  Datenflussgraphen werden als Aktornetzwerk materialisiert

## **Akka Streams - Beispiel**

RP SS 2017 27 [50]

**implicit val** system = ActorSystem("example") **implicit** val materializer = ActorFlowMaterializer()

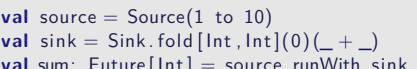

**val** sum: Future[Int] = source runWith sink

RP SS 2017 29 [50]

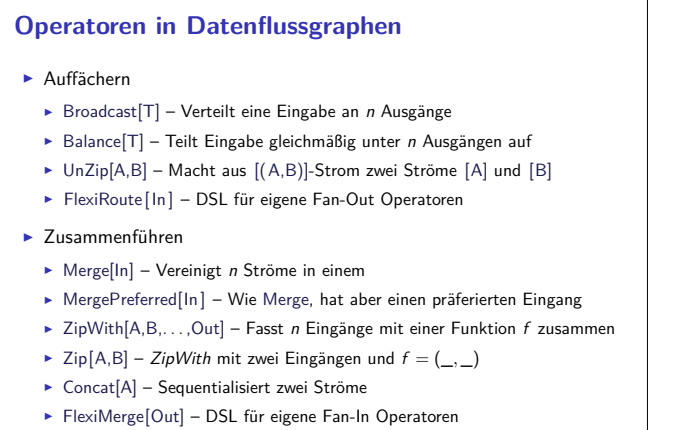

## **Reactive Streams: 4. Processor [ I ,O] def** onComplete: Unit def onError(t: Throwable): Unit **def** onNext(t: 1): Unit def onSubscribe (s: Subscription): Unit def subscribe(s: Subscriber[O]): Unit 1. <sup>A</sup> Processor represents a processing stage — which is both a Subscriber and a Publisher and MUST obey the contracts of both. 2. <sup>A</sup> Processor MAY choose to recover an onError signal. If it chooses to do so, it MUST consider the Subscription cancelled, otherwise it MUST propagate the onError signal to its Subscribers immediately. RP SS 2017 26 [50]  $\mathbb{R}$  is the  $\mathbb{C}$

## **Akka Streams - Grundkonzepte** Datenstrom (Stream) – Ein Prozess der Daten überträgt und transformiert Element – Recheneinheit eines Datenstroms Back-Presure – Konsument signalisiert (asynchron) Nachfrage an Produzenten Verarbeitungsschritt (Processing Stage) – Bezeichnet alle Bausteine aus denen sich ein Datenfluss oder Datenflussgraph zusammensetzt. Quelle (Source) – Verarbeitungsschritt mit genau einem Ausgang Abfulss (Sink) – Verarbeitungsschritt mit genau einem Eingang Datenfluss (Flow) – Verarbeitungsschritt mit jeweils genau einem Einund Ausgang Ausführbarer Datenfluss (RunnableFlow) – Datenfluss der an eine Quelle und einen Abfluss angeschlossen ist  $\Box$   $\Box$ RP SS 2017 28 [50]

## **Datenflussgraphen • Operatoren sind Abzweigungen im Graphen** ► z.B. Broadcast (1 Eingang, n Ausgänge) und Merge (n Eingänge, 1 Ausgang) ► Scala DSL um Graphen darzustellen **val** <sup>g</sup> <sup>=</sup> FlowGraph. closed () { **implicit** builder <sup>⇒</sup> **val** in  $=$  source  $val out = sink$ **val** bcast = builder.add( $B$ roadcast[ $Int$ ](2)) **val** merge = builder.add(Merge[Int](2)) **val** f1, f2, f3,  $f4 = Flow[Int] .map( + 10)$  $\mathsf{in} \to \mathsf{f1} \to \mathsf{bcast} \to \mathsf{f2} \to \mathsf{merge} \to \mathsf{f3} \to \mathsf{out}$ bcast  $\gg$  f4  $\gg$  merge } RP SS 2017 30 [50]

## **Partielle Datenflussgraphen** <sup>I</sup> Datenflussgraphen können partiell sein: val pickMaxOfThree = FlowGraph. partial() {  $\overline{\phantom{a}}$  implicit builder  $\Rightarrow$ val  $zip1 = builder.add(ZipWith[Int,Int,Int](mathmax))$ val zip2 = builder.add(ZipWith[Int, Int, Int](math.max))  $zin1$ . out  $\gg$  zip2. in0 UniformFanInShape( zip2 . out , zip1 . in0 , zip1 . in1 , zip2 . in1 ) } **• Offene Anschlüsse werden später belegt**

 $\rightarrow$   $\sim$ 

P SS 2017 32 [50]

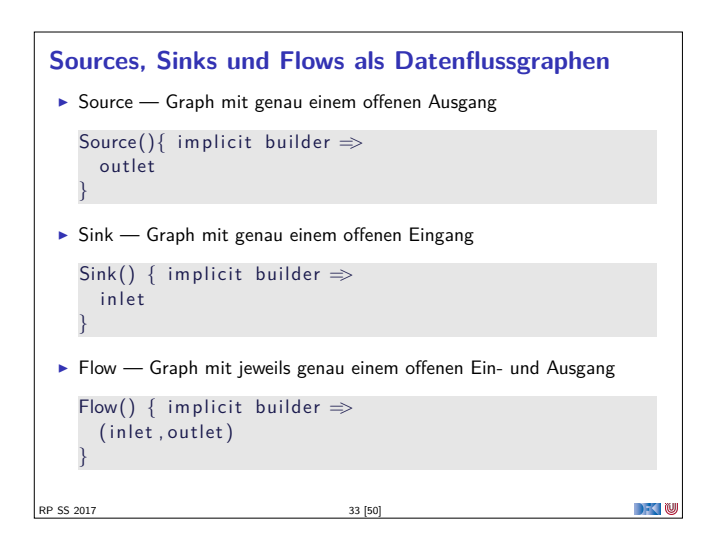

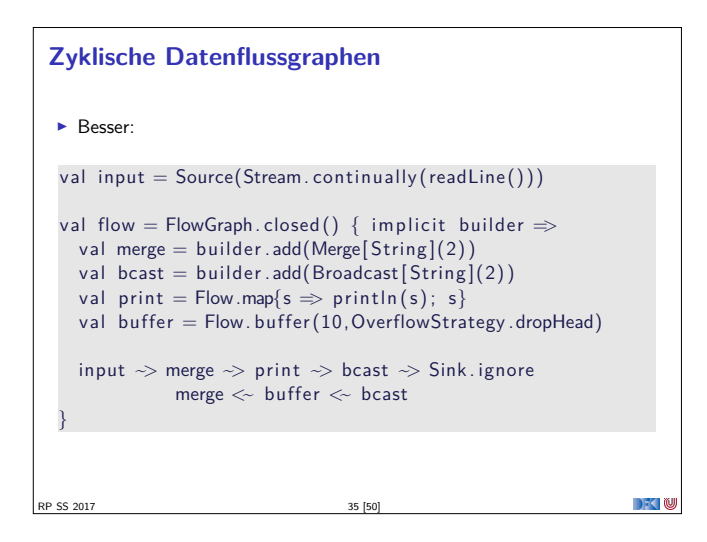

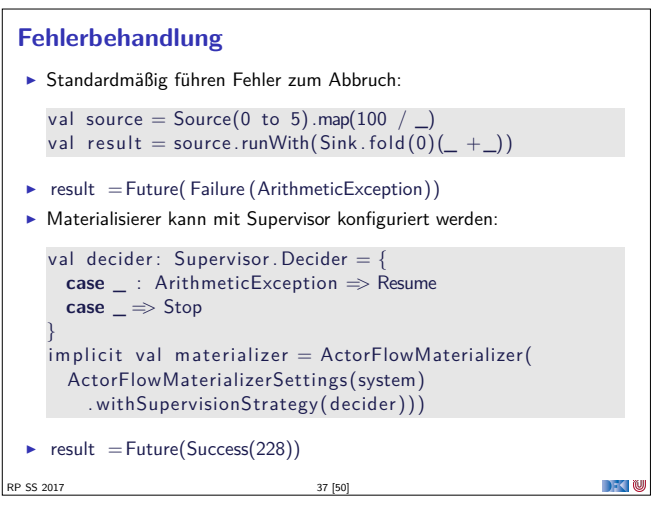

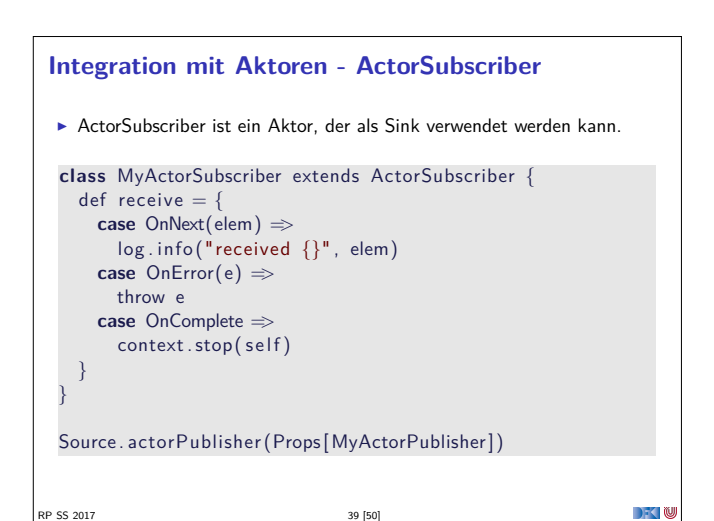

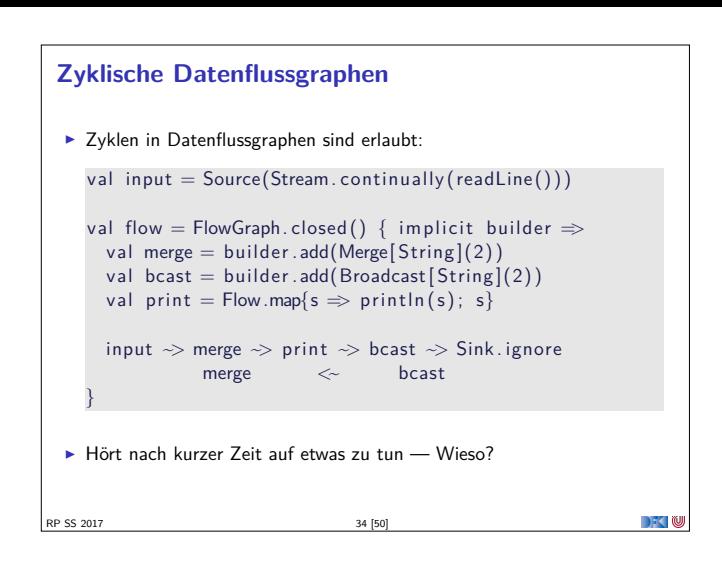

## **Pufferung**

- $\triangleright$  Standardmäßig werden bis zu 16 Elemente gepuffert, um parallele Ausführung von Streams zu erreichen.
- **Dannach: Backpressure**

```
Source(1 to 3)
  .map(i \Rightarrow println(s"A: \text{\$i$}"); i)
  .map( i \Rightarrow println(s"B: \overline{s}i"); i)
  .map(i \Rightarrow println(s"C: $i"); i)
  .map( i \Rightarrow println(s"D: si"); i)
. runWith(Sink . ignore )
```
RP SS 2017 36 [50]

- $\blacktriangleright$  Ausgabe nicht deterministisch, wegen paralleler Ausführung
- <sup>I</sup> Puffergrößen können angepasst werden (Systemweit, Materalisierer, Verarbeitungsschritt)

**DECLIN** 

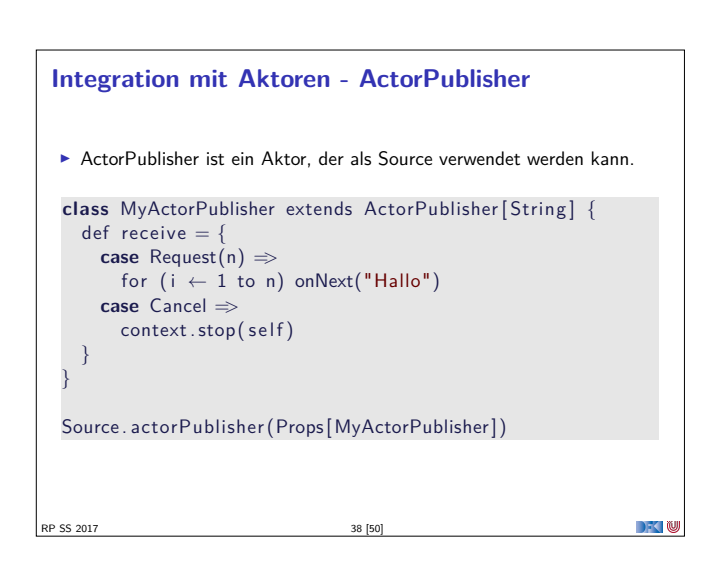

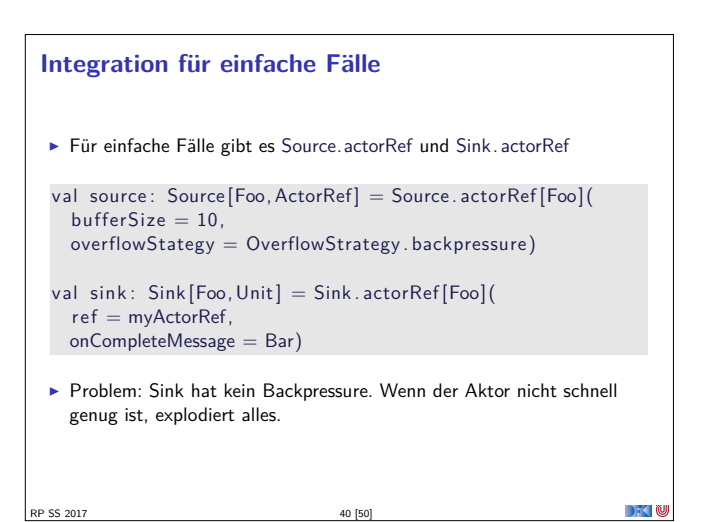

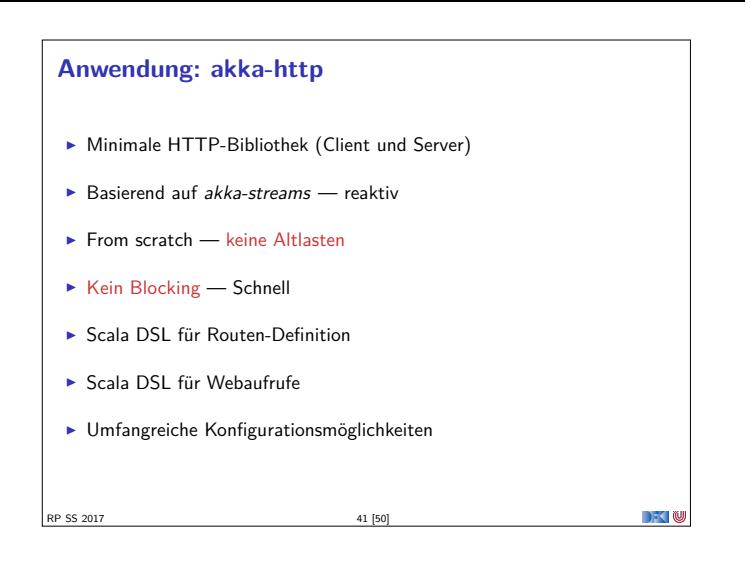

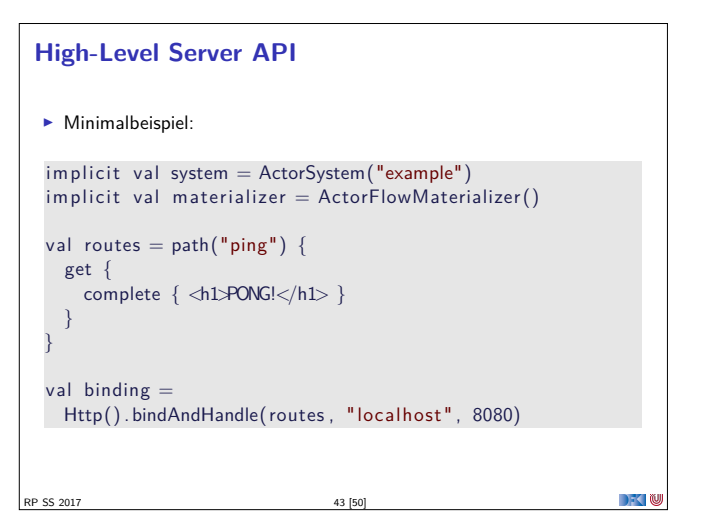

## **Das Server-Push Problem**

- ► HTTP basiert auf der Annahme, dass der Webclient den (statischen) Inhalt bei Bedarf anfragt.
- $\triangleright$  Moderne Webanwendungen sind alles andere als statisch.
- $\triangleright$  Workarounds des letzten Jahrzehnts:
	- ▶ AJAX Eigentlich Asynchronous JavaScript and XML, heute eher AJAJ — Teile der Seite werden dynamisch ersetzt.
	- ▶ Polling "Gibt's etwas Neues?", "Gibt's etwas Neues?", ...
	- $\triangleright$  Comet Anfrage mit langem Timeout wird erst beantwortet, wenn es etwas Neues gibt.
	- $\blacktriangleright$  Chunked Response Server antwortet stückchenweise

```
SS 2017
```
DKU

 $\rightarrow$  3

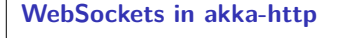

RP SS 2017 47 [50]

- ▶ WebSockets ist ein Flow[Message,Message,Unit]
- $\blacktriangleright$  Können über bidirektional Flows gehandhabt werden <sup>I</sup> BidiFlow[−I1, +O1,−I2, +O2, +Mat] – zwei Eingänge, zwei Ausgänge: Serialisieren und deserialisieren.

```
\blacktriangleright Beispiel:
```

```
def routes = get {
 path("ping") (handleWebsocketMessages(wsFlow) )
}
```

```
def wsFlow: Flow [Message, Message, Unit] =BidiFlow . fromFunctions( serialize, deserialize)
          . join (Flow. collect {
            case Ping => Pong
          })
```
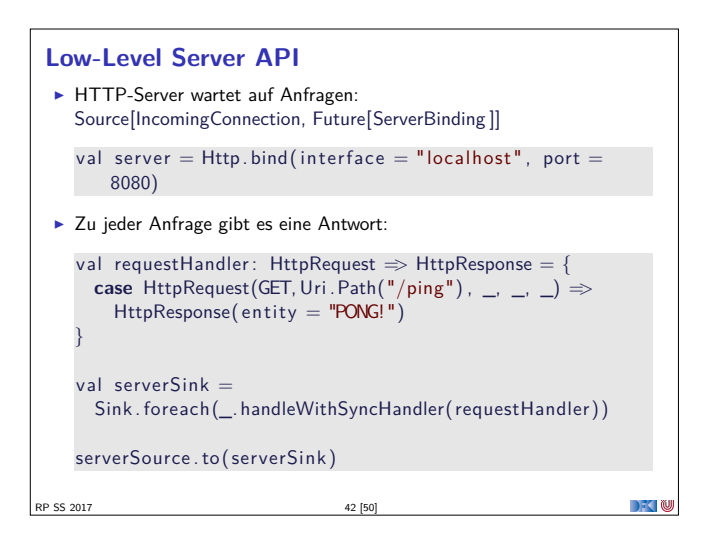

## **HTTP**

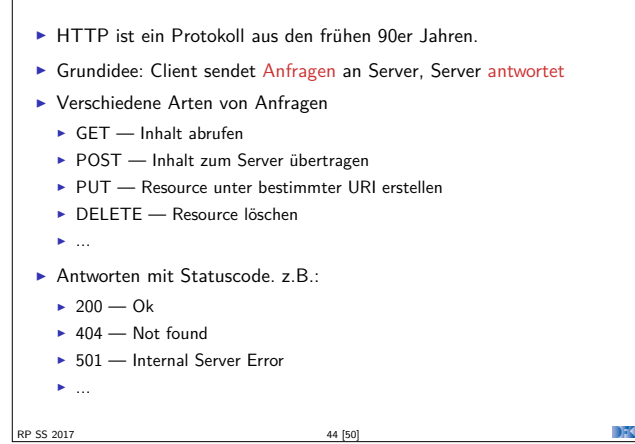

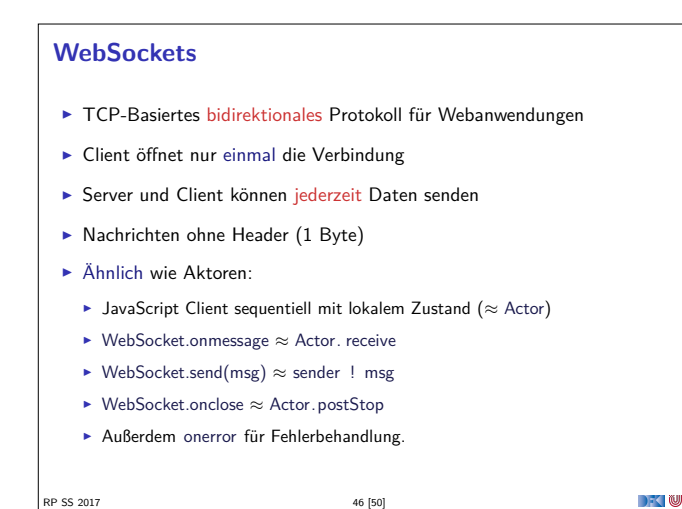

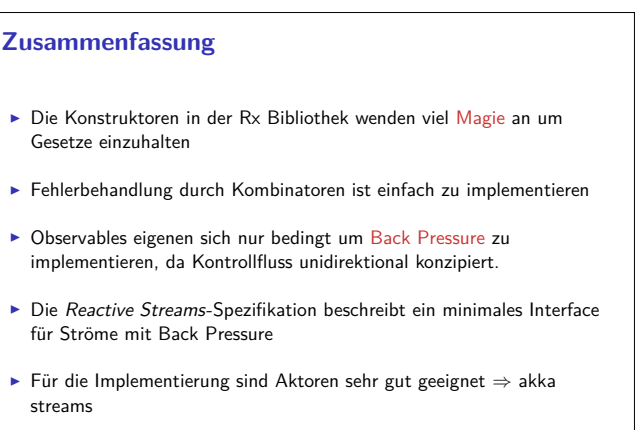

#### **Zusammenfassung**

- $\blacktriangleright$  Datenflussgraphen repräsentieren reaktive Berechnungen
	- $\blacktriangleright$  Geschlossene Datenflussgraphen sind ausführbar
	- <sup>I</sup> Partielle Datenflussgraphen haben unbelegte ein oder ausgänge
- $\blacktriangleright$  Zyklische Datenflussgraphen sind erlaubt
- <sup>I</sup> Puffer sorgen für parallele Ausführung
- <sup>I</sup> Supervisor können bestimmte Fehler ignorieren
- $\blacktriangleright$  akka-stream kann einfach mit akka-actor integriert werden
- $\blacktriangleright$  Anwendungsbeispiel: akka-http
	- <sup>I</sup> Low-Level API: Request <sup>=</sup>*>*Response
	- $\triangleright$  HTTP ist pull basiert
	- $\triangleright$  WebSockets sind bidirektional  $\rightarrow$  Flow

RP SS 2017 49 [50]

**Bonusfolie: WebWorkers**

- $\blacktriangleright$  JavaScript ist singlethreaded.
- <sup>I</sup> Bibliotheken machen sich keinerlei Gedanken über Race-Conditions.
- <sup>I</sup> Workaround: Aufwändige Berechnungen werden gestückelt, damit die Seite responsiv bleibt.
- ► Lösung: HTML5-WebWorkers (Alle modernen Browser)
- ► new WebWorker(file) startet neuen Worker
- <sup>I</sup> Kommunikation über postMessage, onmessage, onerror, onclose
- ► Einschränkung: Kein Zugriff auf das DOM lokaler Zustand
- <sup>I</sup> WebWorker können weitere WebWorker erzeugen
- ▶ "Poor-Man's Actors"

RP SS 2017 50 [50]

 $\rightarrow$   $\sim$ 

 $\mathbb{R}$